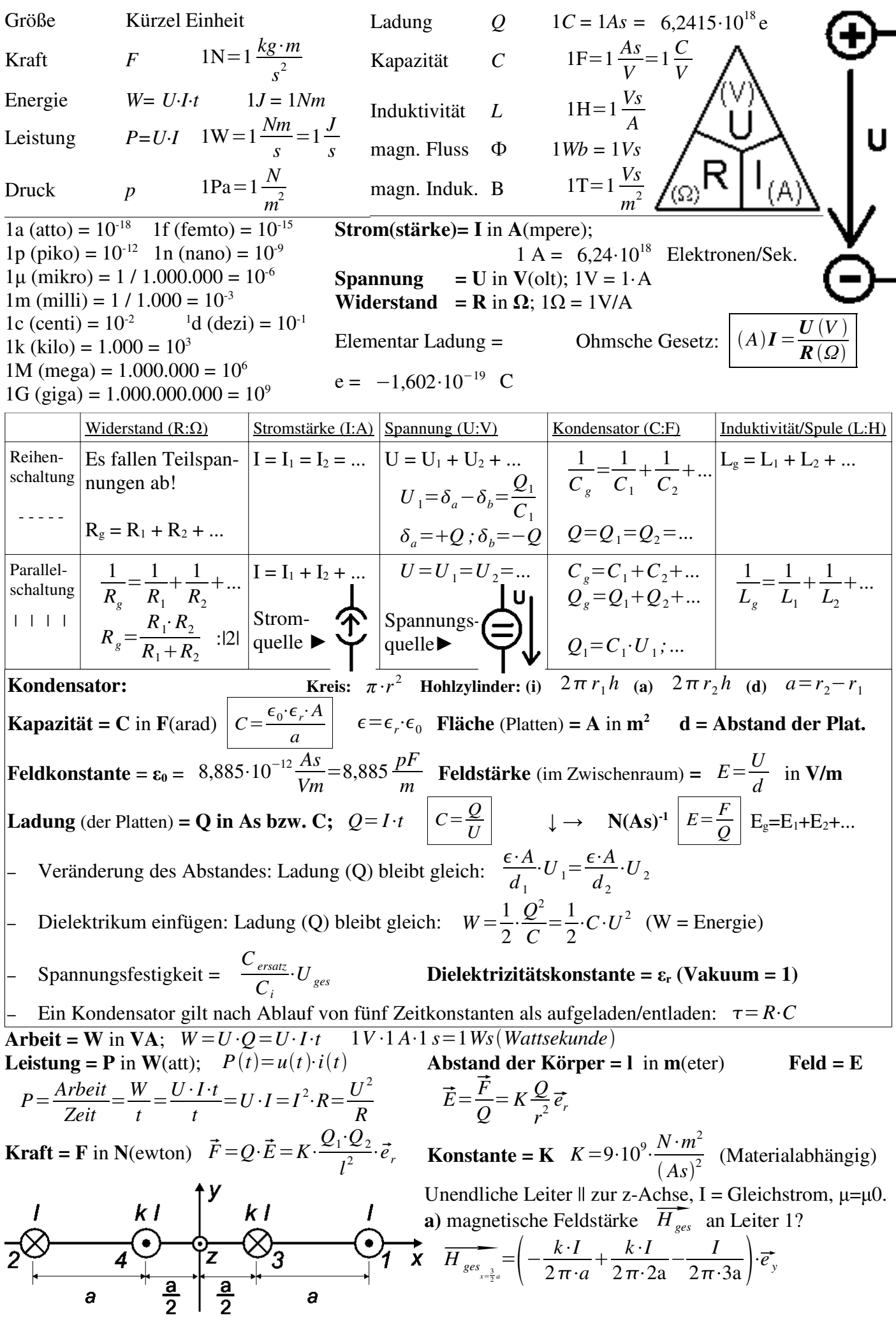

**b**) Geben Sie die Kraft pro Längeneinheit  $\overrightarrow{F}_1 = \frac{\overrightarrow{F}_1}{I}$ *l* auf Leiter 1 an! #

$$
\overrightarrow{F}_1 = \frac{\overrightarrow{F}_1}{l} = I \cdot \mu_0 H_{\text{ges}_{x=\frac{3}{2}a}} \cdot (\overrightarrow{e}_z \times \overrightarrow{e}_z) = \frac{\mu_o I}{2\pi a} \left( k \cdot I - \frac{k \cdot I}{2} + \frac{I}{3} \right) = \frac{\mu I^2}{12\pi a} (3k + 2) \overrightarrow{e}_x
$$

**c**) Für welches k ist  $F_1=0$  ? # 3k + 2 =! 0 -> k = - 2/3 **Jetzt:** Leiter 1 und 2: Wechselstrom I(t) = I<sub>0</sub>·cos ωt; Leiter 3 und 4 der Wechselstrom k·I(t) **d)** Für welches k wirkt jetzt auf Leiter 1 keine Kraft? # k = - 2/3

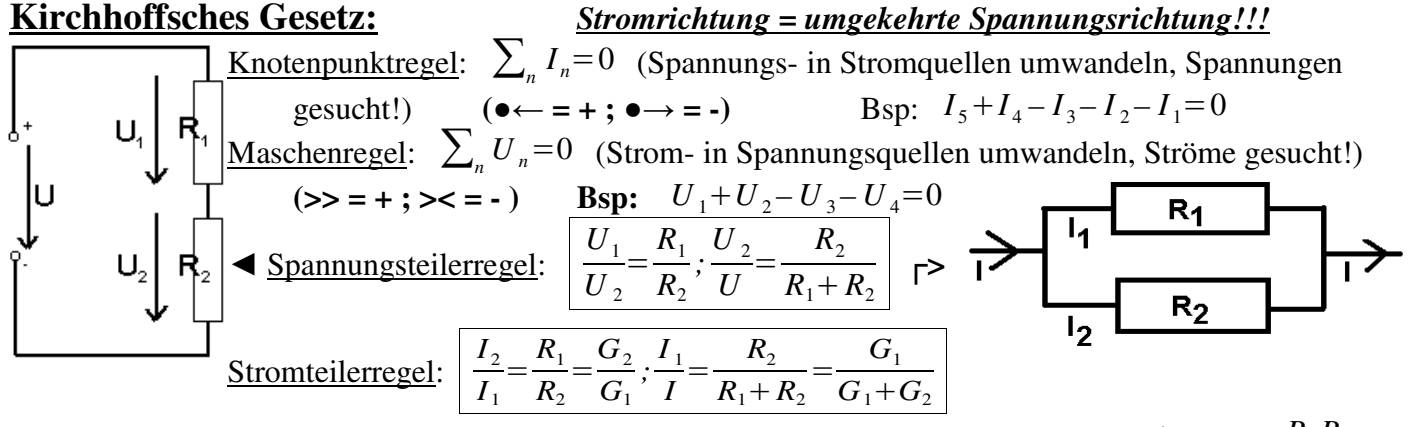

# $N$ **etzwerke (K Knoten; Z Zweige):**

1  $1/R_1 + 1/R_2$  $=\frac{R_1R_2}{R_1+R_2}$  $R_1 + R_2$ 

**Knoten (K):** Verknüpfungs-/Verzweigungspunkte im Netzwerk.

**Zweige (Z):** Verbindungswege zwischen den Knoten, in denen Zweipole liegen. **Maschen (M):**geschlossene Wege im Netzwerk, wo kein Z und kein K mehrfach durchlaufen wird. **vollständiger Baum:** So wählen, dass in jeder Masche genau ein gesuchter Strom vorhanden ist.

## **Schaltungsanalyse durch Symmetriebetrachtung:**

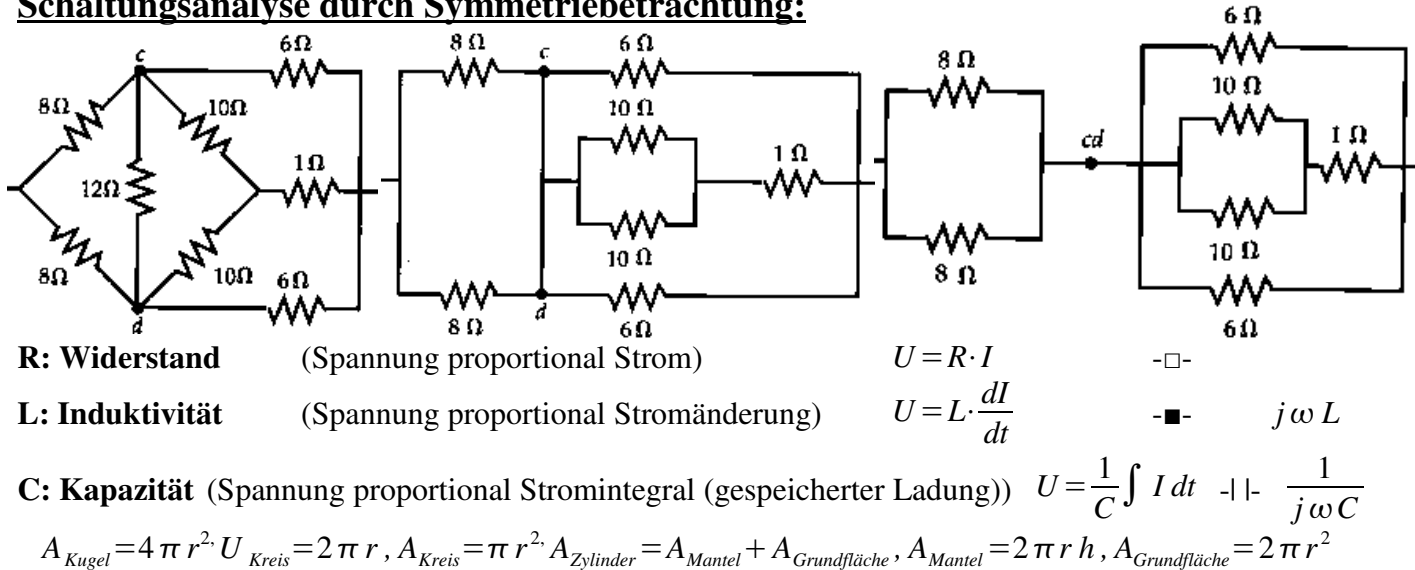

# **Maschenstromverfahren (MSV):**

- 1. Netzwerk vereinfachen, d.h. Parallele Schaltungen vereinen.
- 2. Alle Stromquellen in Spannungsquellen umwandeln ( *U*=*I*⋅*R* ; **Richtung ist umkehrt zu I!!!**)

3. Alle Leitwerte G<sub>i</sub> in Widerstände R<sub>i</sub> umwandeln ( $G_i = \frac{1}{R}$  $\frac{1}{R_i}$  ) Leitwerts G =  $\frac{1}{\Omega}$  $\frac{1}{\Omega}$  = **S**(iemens)

- 4. Vollständigen *Baum* aufstellen (Stromquellen in *Sehnen*!!!; **nur eine** Sehne(/*Ast*) pro Masche!!!)
- 5. Maschenumlaufsinn festlegen (**ggf. in Stromrichtung!!!**) und die Maschen = Ströme **(!)** benennen.
- 6. Gleichungssystem aufstellen:  $[R]$ <sup>[</sup> $[I_M]$ = $[U_{qM}]$  mit R Matrix; I, U Vektor. (wird gesucht!)
	- $-$  R: [x,x]: Summe der Widerstandswerte der Masche x [I<sub>M</sub>]: Strom der jeweiligen Masche
	- R:[x,y]: *x*≠*y* ; Summe der gemeinsamen Widerstandswerte mit Masche y **(>> = + ; >< = ) !!!**
	- [UqM]: Summe der Spannungsquellen der Masche q **(>> = ; >< = + ) !!!**
- $I_y = \frac{det([X])}{det([R])} =$ *Strom*[ *Ampere* ] , wobei [X]: In [R] wird die y-te Spalte durch [I<sub>M</sub>] (Vektor) ersetzt.

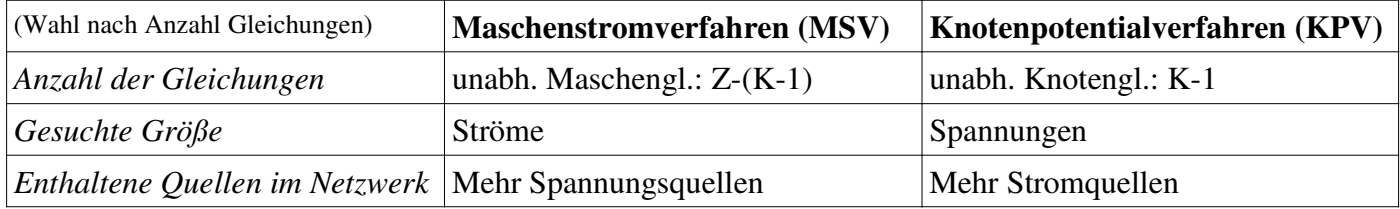

#### **Knotenpotentialverfahren (KPV):**

- 1. Netzwerk vereinfachen, d.h. Parallele Schaltungen vereinen. ▼ Parallel zu Widerstand!
- 2. Alle Spannungsquellen in Stromquellen umwandeln (I = U / R ; **Richtung ist umkehrt zu U!!!**)
- 3. Alle Widerstände R<sub>i</sub> in Leitwerte G<sub>i</sub> umwandeln ( $R_i = \frac{1}{C}$  $\overline{\overline{G}_i}$  ). **(Auch ,,in" I, also I = U·G !!!)**
- 4. Bezugsknoten auswählen (φ = 0 (Masse)) und Knoten benennen (Großbuchstaben!).
- 5. Gleichungssystem aufstellen:  $[G]$ <sup>[</sup> $[U_{K, B_{\text{EZUQ}}}]$ =[ $I_K$ ] (Knotenregel( $\Sigma I = 0$ ) an <u>allen</u> Knoten
	- G:[x,x]: Summe der Leitwerte welche an dem Knoten x hängen. [U<sub>K,Bezug</sub>]: ges. Spannungspotential
	- G:[x,y]: *x*≠*y* ;negative Summe **nicht** gemeins. Leitwerte der Knot. x und y, also **-**{[x,x]}∩{[y,y]}
	- [IK,Bezug]: Summe der Stromquellen welche an dem Knoten K hängen. **(**●← **= + ;** ●→ **= -)!!!**

$$
U_{K, Bezug} = \frac{det([X])}{det([G])} = Spannung[Volt] \text{ , wobei [X]: In [G] wird die y-te Spalte durch [U_{K, Bezug}]ersetzt.}
$$

$$
R_{AB} = (R_7 + R_8) || R_6 \Rightarrow G_{AB} = \frac{R_6 + R_7 + R_8}{R_6(R_7 + R_8)} = \frac{1}{R_6} + \frac{1}{R_7 + R_8}; R_6 = R; R_{7,8} = \frac{R}{2}; \Rightarrow G = \frac{1}{R} = G_6; \Rightarrow G_{AB} = \frac{R + R}{R \cdot R} = \frac{2}{R} = 2G
$$

**Ersatzspannungsquelle:** *(i)* Ersatzwiderstand berechnen: Spannungquelle durch Kurzschluss ersetzen, von den beiden Klemmen in die Schaltung reinschauen; *(ii)* Leerlaufspannung *U*0 berechnen: *UAB* = *U*0, *U*

 $I_{ges} =$  $\overline{R}_{ges}$ , *R*<sub>ges</sub> von der Spannungsquelle aus berechnen, Sei *I<sub>x</sub>* der durch den zwecklosen Widerstand, dieser ergibt sich aus *Iges* und den Widerständen mittels Stromteilerregel;

**Ersatzstromquelle:** *(i)* Kurzschlussstrom *I<sup>K</sup>* bestimmen: Klemmen kurzschließen => ein Widerstand *R<sup>Z</sup>* zwecklos,  $I_K =$ *U*  $\overline{R}_{ges}$  · *R* ( $R_{ges}$  = Widerstand gesehen von Spannungquelle aus (ohne *R<sub>Z</sub>*), *R*= Widerstand *R*<sub>2</sub>,

welcher mit *R<sup>Z</sup>* und *U* verbunden geteilt durch Σ *R*2 plus anderer Widerstand, welcher mit *R<sup>Z</sup>* verbunden.

### **Beispiel für ein Netzwerk:**

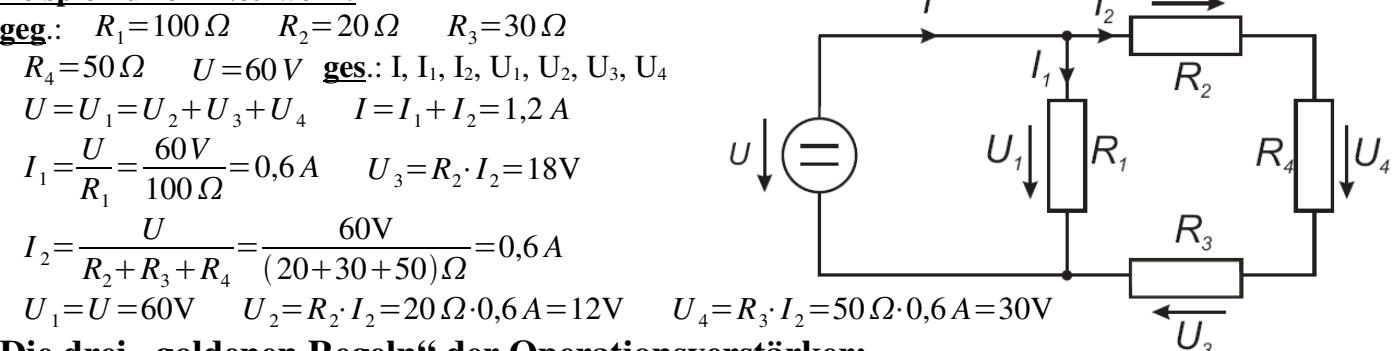

# **Die drei "goldenen Regeln" der Operationsverstärker:**

1. Eingangswiderstand: ∞ , d.h. am invertierenden (-) und nichtinv. (+) Eingang fließt **kein** Strom.

2. + und – können im Modell <u>für die Spannung</u> (!) gebrückt werden. (a+bi)+(c+di)=(a+c)+(b+d)i 3. Die Spannungsverstärkung des Operationsverstärkers ist unendlich (a+bi)·(c+di)=(ac-bd)+(ad+bc)i **Impedanz (Z) & Admittanz (Y)** Fequenz:  $\omega = 2 \cdot \pi \cdot f$ 

*Impedanz (Widerstand):* 
$$
\underline{Z}_R = R
$$
,  $\underline{Z}_L = j\omega L = \omega L \cdot e^{+j\omega\circ}$ , *Admittanz (Leitwert):*  $\underline{Y} = \frac{1}{Z}$ ,  $\underline{Y}_R = \frac{1}{R}$ ,   
 $\underline{Z}_C = \frac{1}{j\omega C} = -\frac{j}{\omega C} = \frac{1}{\omega C} \cdot e^{-j\omega\circ}$   $\underline{Z}(\omega) = 1/\underline{Y}(\omega)$   $\underline{Y}_L = \frac{1}{j\omega L} = -\frac{j}{\omega L}$ ,  $\underline{Y}_C = j\omega C$ 

Auflösen: Admittanz  $Y(\omega)$  und Impedanz  $Z(\omega)$  immer zum Ende hin gruppieren, d.h.  $a \pm j \cdot b$ .

Imaginärteil möglichst nicht im Nenner, dafür mit komplex konjugierten multiplizieren, d.h. <sup>1</sup> *z* ⋅ *z*∗ *z*∗ *U*

 $z \cdot z = x^2 + y^2$ , d.h. **Betrag** ist  $|z| =$  $\overline{R}_{ges}$  Sch. nimmt nur Wirkl. auf, wenn U u. I in Phase, also  $\underline{Z}$  rein reell. **Reihenschaltung**: Impedanzen *Z*(ω) addieren sich. **Parallelschaltung**: Admittanzen *Y*(ω) addieren sich.

 $\bullet$  U<sub>1</sub> in Abhängigkeit von der Stellung des Potentiometers x? #U<sub>R1</sub>=0~kein Spann.-abfall über R<sub>1</sub>; U<sub>1</sub>=x·U

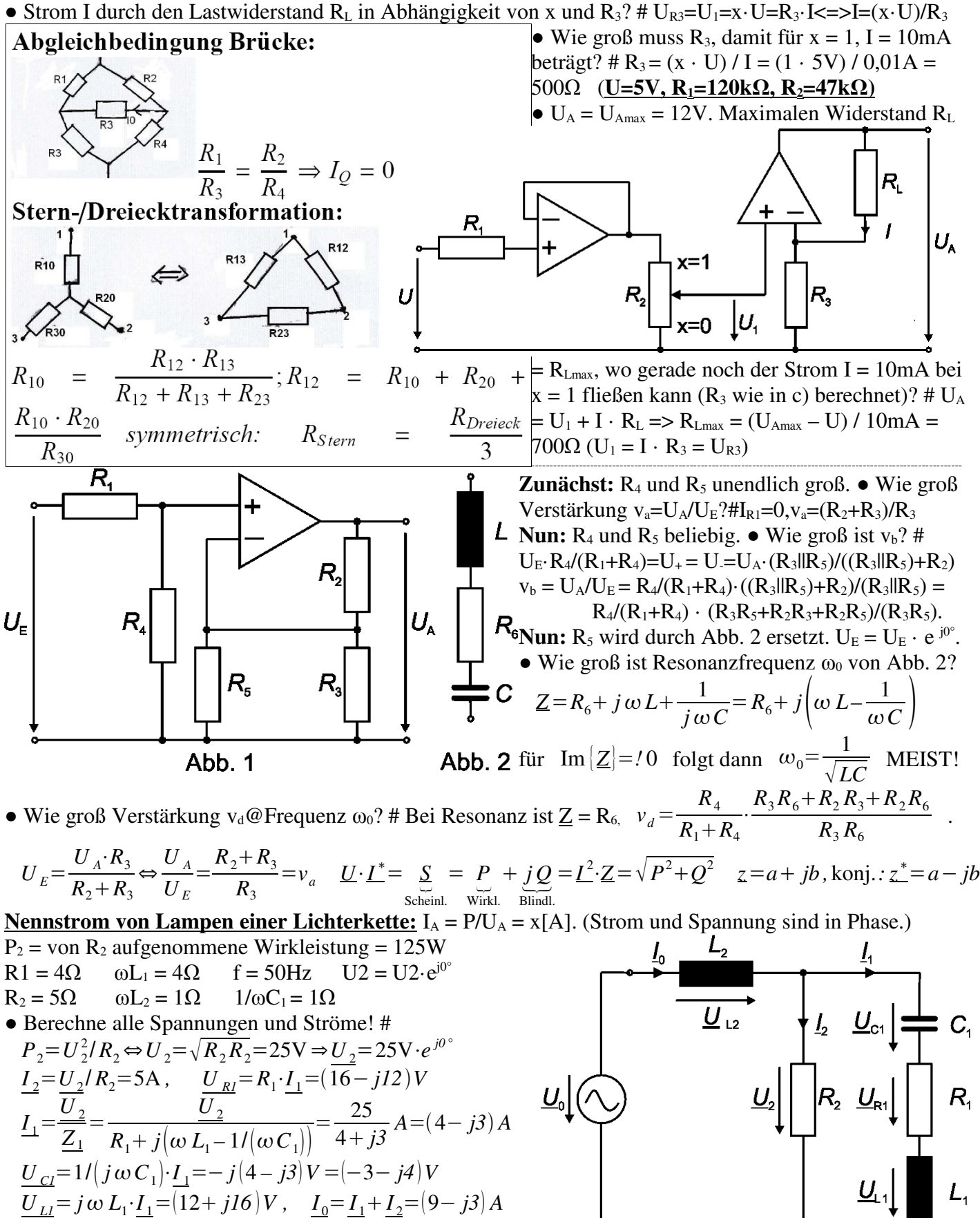

 $U_{L2} = j \omega L_2 \cdot I_0 = (3 + j9)V$ ,  $U_{0} = U_{L2} + U_{2} = (28 + j9)V$  $\overline{\bullet}$  Was sind die von der Spannungsquelle  $\underline{U}_0$  abgegebenen

Schein-, Wirk- und Blindleistungen? #  $S_0 = U_0 \cdot I_0^* = (28 + j9)(9 + j3)VA = 225W + j165VA = P_0 + jQ_0$ 

 $\bullet$  Was muss parallel  $\underline{U}_0$  geschaltet werden, damit nur Wirkleistung? # Schaltung nimmt positive Blindleistung auf → zur Blindl.-kompensation: Kondensator parallel. ● Welchen Wert mus Teil dann annehmen?  $|Q|=|U_0^2/(1/(\omega C_{par}))|=$   $|Q_0C_{par}=Q_0/(U_0^2 \cdot 2\pi f)=165/((28^2+9^2)\cdot 2\pi \cdot 50)\cdot F=0,61 mF$